Milestone 11 due Friday, 12/06.

## **Part 1:**

- 1. Implement your 3 cross-dataset queries:
	- Queries should use the modeled tables from dataset1 and dataset2
	- Queries should be wrapped by a SQL view
	- Views should be created in new BQ dataset named reporting
	- Add a short comment above each SQL statement to describe the query. Comments should be in Markdown format
	- Queries are written in a Jupyter notebook named cross dataset.ipynb
- 2. Create 3 data visualizations in Data [Studio:](https://datastudio.google.com/)
	- Data Sources query the SQL views from Part 1.
	- Charts visualize the data in a compelling way.
	- Add the 3 charts to your existing Data Studio dashboard.
	- Take a screenshot of your dashboard and save it as dashboard-v3.png.

## **Part 2:**

Create an Airflow DAG that automates the data pipeline for your dataset2.

Required functionality:

- DAG creates a new BQ dataset named <source> workflow staging to store the staging tables.
- DAG creates a new BQ dataset named <source> workflow modeled to store the modeled tables.
- DAG loads the CSV files for each dataset into <source> workflow staging and runs through the series of SQL and Beam transformations, writing the modeled tables to <source>\_workflow\_modeled.
- DAG executes dependent tasks in proper sequence.
- DAG executes independent tasks in parallel.
- DAG is implemented in a standard Python file named  $\langle$  source $\rangle$  workflow.py

What's **not** required:

- Copying the CSV files into GCS.
- Creating the database views used for reporting.

Testing and verification:

● DAG must produce the same end-results as the Beam pipelines from Milestone 10.

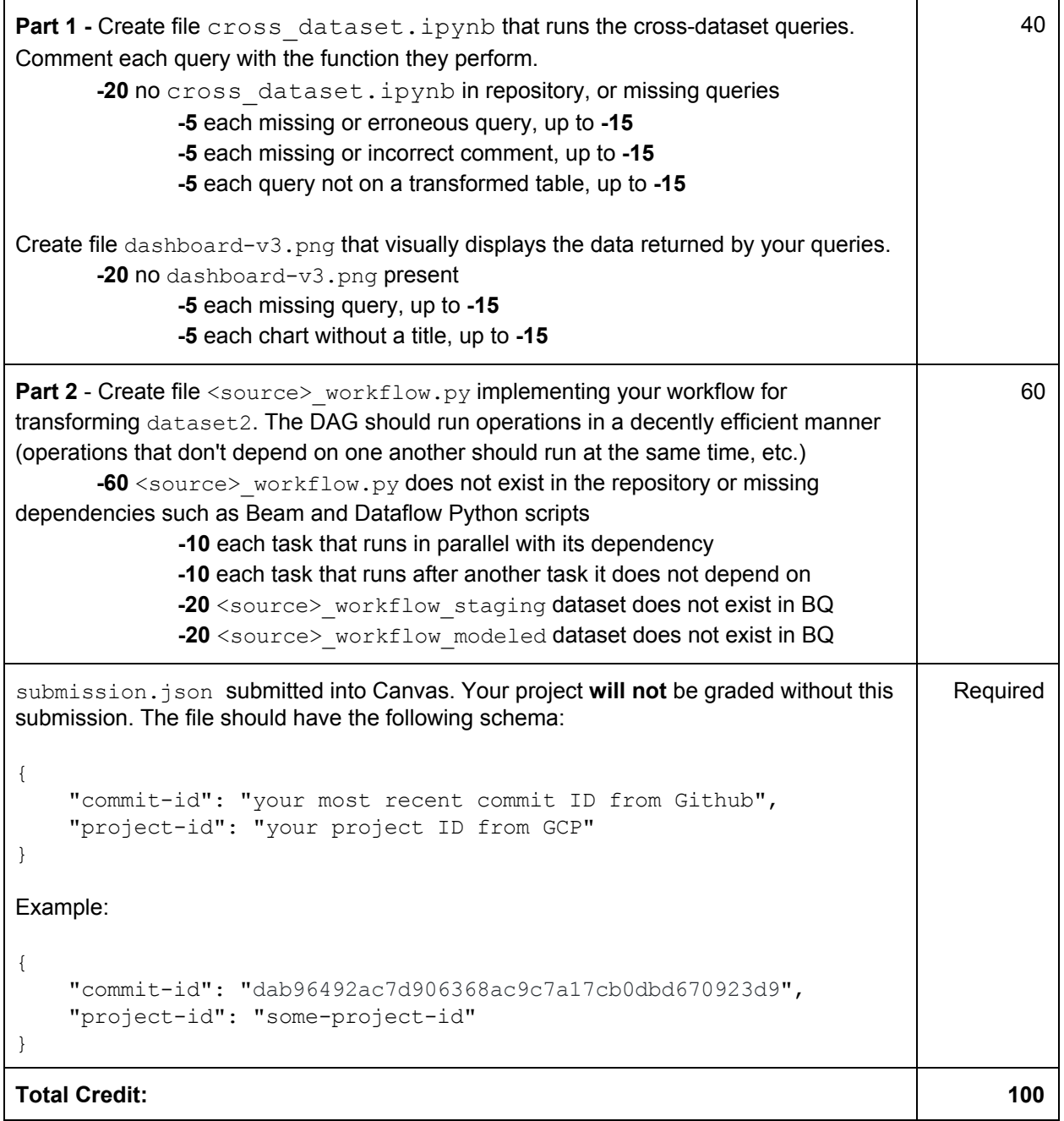